# **Qualcosa si muove**

**Dopo molto tempo anche il mondo dello shareware per Macintosh comincia a presentare dei prodotti di qualità pari, e spesso superiore, a quella del software commerciale. Probabilmente la diffusione dei PowerMac, e quindi la maggiore potenza di calcolo, ha contribuito a questo incremento di qualità. Non a caso la maggior parte del software di qualità esce solo in formato PPC. Temo che ormai la gloriosa epoca dei 68K sia davvero conclusa.**

### **David's BackGammon**

- Genere: gioco Demo/Shareware (20\$)
- **Nome File:** davids-backgammon137.hqx
- Autore: David Byrum <MacGammon@aol.com>
- Reperibilità Internet: <http://members.aol.com/> WinGammon/backgammon/ backgammon.html

David's Back

Gammon è un ottimo programma per giocare a BackGammon, la versione per Macintosh (ne esiste anche una Windows 3.1 e Windows 95) è una Demo che non permette né di salvare la partita né di portarla a termine (si ferma circa a metà). Si tratta perciò di

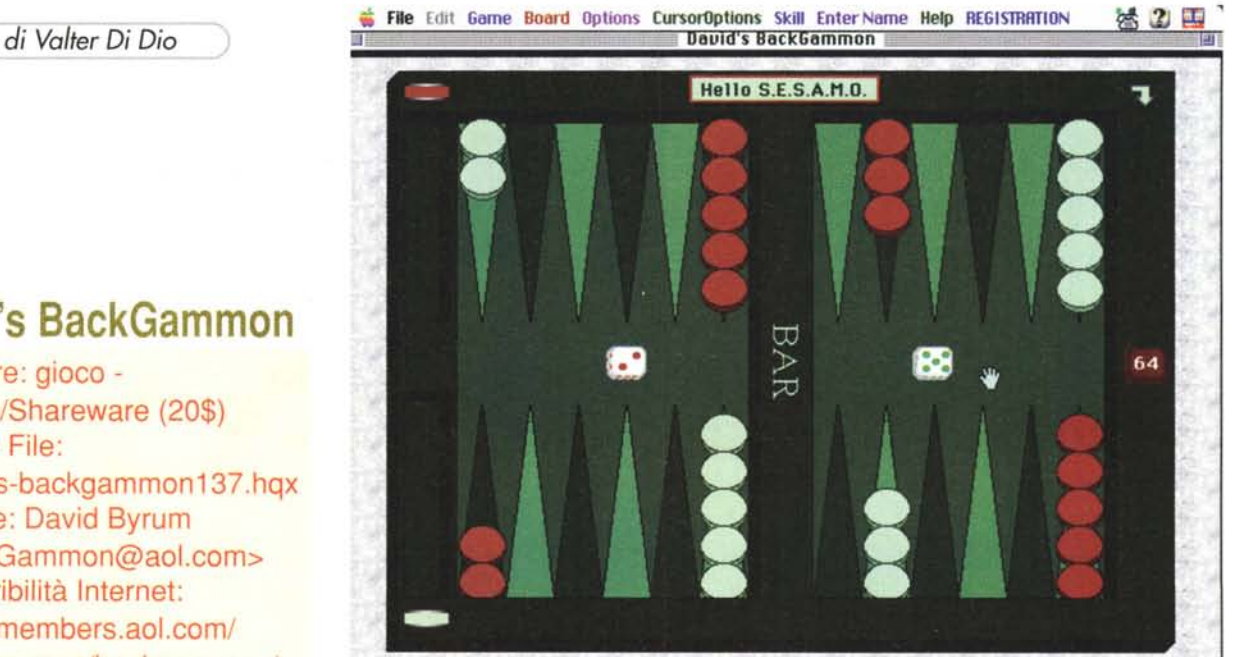

un vero e proprio dimostrativo, utile per vedere la qualità grafica e le capacità di gioco della macchina; ma non utilizzabile neanche per una partita occasionale. L'invio della quota shareware permette di sbloccare la Demo e di attivare quindi tutti i menu. Tra le caratteristiche salienti spicca la gestione del parlato che è parte integrante di questo programma. La tavola di gioco standard è quella fotografata (a mio avviso è anche la migliore) ma si può scegliere tra altre 5 colorazioni. Il gioco gira su macchine veloci, dotate almeno di un 68030, ed è molto semplice da usare nonostante le regole astruse del BackGammon (caratteristica peraltro comune a tutti i giochi inglesi).

346 MCmicrocomputer n. 181 - febbraio 1998

## Metcimtosh

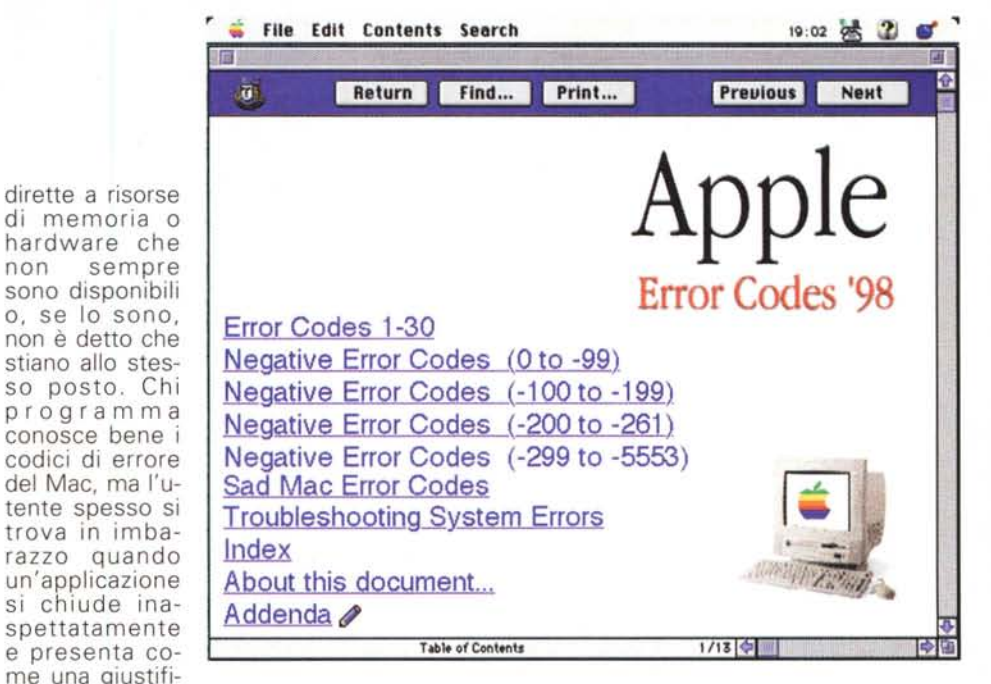

cazione un misterioso codice di errore. AEC è un database contenente TUTTI i codici di errore utilizzati nei Macintosh aggiornato a dicembre '97 .

•......................................................... :

## **Apple Error Codes '98**

- **Genere: utility Free**
- Nome File: AEC.sit.hqx
- Autore: Rustle Laidman <raymeow@aol.com>
- Reperibilità Internet: <http://members.aol.com/ray> *meowl*

L'arrivo dei PowerMac e anche delle nuove architetture con bus PCI sembra aver moltiplicato a dismisura i messaggi di errore che possono apparire sui Mac. Mentre un tempo si limitavano ad errori di tipo 1 o 11 adesso appaiono strani numeri mai visti in precedenza. Il problema principale è legato ad alcune chiamate

**• EPStoPICT 1.21**

#### • Genere: utility grafica - Shareware (25\$)

- Nome File: eps-to-pict121.hqx
- Autore: Art Age Software <http://users.aol.com/ArtAge>
- Reperibilità Internet: ftp://mac.archive.umich.edu/ 9raphics/graphicsuti *Il ftp://users.aol.com/ArtAge/*

#### Magari non ser-

ve tutti i giorni, ma capita a volte di avere sottomano un'immagine EPS e di volerla convertire in qualcosa di più maneggevole. La soluzione classica è di aprirla con un programm che legge gli EPS (Encapsulat PostScript, per la cronaca) e li può salvare in un altro formato. Si tratta però, in genere, di programmi commerciali dal costo non certo esiguo, programmi che quindi non si trovano, di regola, nei Macintosh dei comuni utenti. EPStoPICT è una piccola utility ShareWare che legge i comandi PostScript e li traduce in primitive

File Edit tiger.eps (CMYK, 1:2) tiger.eps.pic (RGB, 1:2)  $\text{Art}$  Age age To Pict **EPStoPICT** Items remaining to be converted: 1 Converting: tiger.eps stop Copyright 1993-1996, Art Age Software  $1.2.1/020$ 

PICT. Non si limita ad estrarre l'anteprima a bassa risoluzione contenuta nel file, EPStoPICT esegue una vera e propria conversione dell'immagine originale. L'operazione è ovviamente più lenta, ma il risultato è di qualità superiore. E' possibile decidere la risoluzione finale da 32 a 360 dpi e la profondità del colore da BNV a milioni di colori. Si può decidere il creator da assegnare al file PICT e se rasterizzare o no l'immagine; in quest'ultimo caso è possibile attivare anche l'antialias. Utilissimo l'uso come Drag&Drop per chi deve effettuare conversioni multiple.

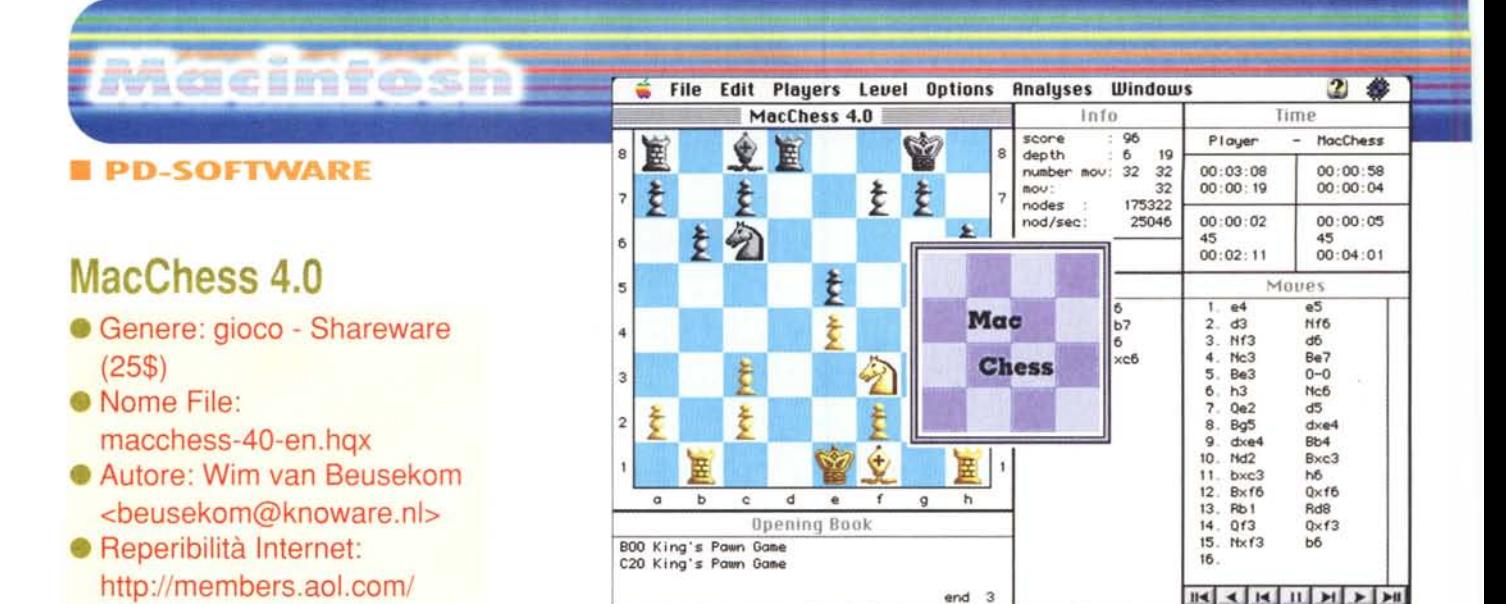

MacChess 3.0 fosse molto veloce, non era però sufficientemente intelligente. Si deve aspettare la versione 4.0, questa, per avere una versione in grado di distinguere il centro partita dai finali e che abbia quindi algoritmi separati per apertura, centro partita e finale. Il punteggio medio di MacChess 4.0 è di circa 2400, ben al di sopra di un giocatore umano di media bravura. Il programma è estremamente curato nell'interfaccia grafica e molto semplice da usare. Permette di importare ed esportare partite nei formati PGN e EPD e di salvare la scacchiera in formato testo (utile per il gioco postale). La parte di analisi non è ancora bella come quella del suo rivale, sotto Windows, ChessMaster in quanto si limita ad elencare per ciascuna mossa i nodi dell'albero della decisione seguiti. ChessMaster invece commenta, in inglese, le mosse indicandone i punti di debolezza o i vantaggi. Speriamo che questa utilissima opzione sia presente nella prossima versione. •......................................................... ~

## **• The Hajj Simulation 4.0**

Atari, MacChess è, a mio avviso, l'unico programma Shareware per giocare a scacchi degno di questo nome. La prima versione per Mac è del 1994 e già allora, su un Classic Il, combatteva alla pari con Mephisto e con Team-Mate di Kasparov. La successiva versione, la 3.0 del 1996, era dotata di un motore sufficientemente forte; tanto che MacChess si piazzò settimo su venti nel 16mo Open Dutch Computer Chess Championship girando su un PowerMac a 200 MHz. Sebbene

Nato nel 1989 per

• Genere: gioco stack-Shareware (25\$)

Macchess/

- Nome File: the-hajj.sit.hqx • Autore: David Rowbory
- <david. rowbory@bigfoot. com>
- **Reperibilità Internet:** http://hyperarchive.lcs.mit. edu/HyperArchive.html

Hajj è una simulazione interattiva di un pellegrinaggio alla Mecca. Disegnato per studenti tra gli undici e i sedici anni, è una interessante introduzione ad uno degli elementi base dell'lslam. Gruppi di tre o quattro studenti controllano il movimento di un protagonista attraverso il lungo viaggio che lo porterà da casa (in Inghilterra) fino alla Mecca, attraverso le tradizionali vie per

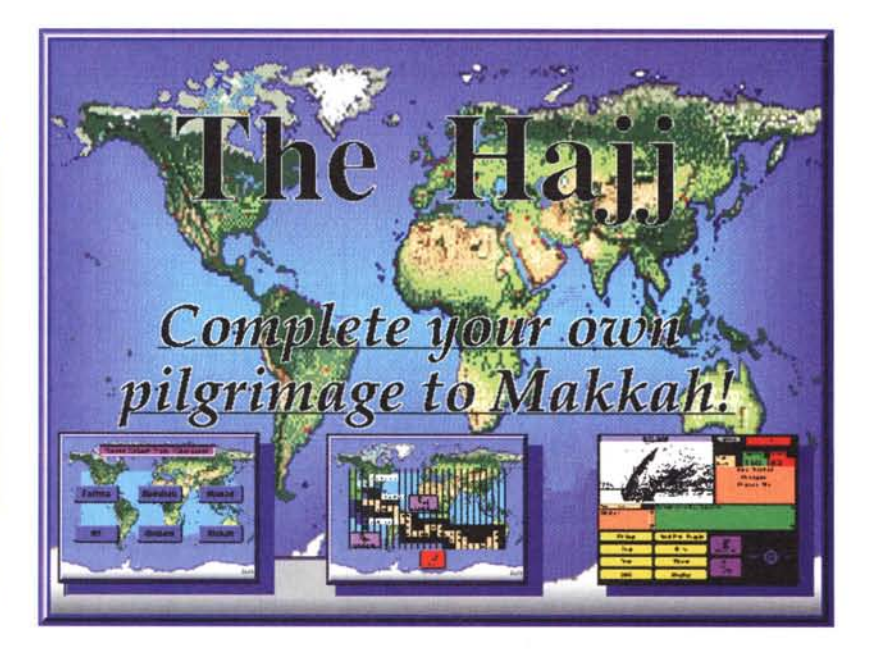

l'Oriente. Una completa documentazione riservata agli insegnati accompagna il gioco. Suoni e voci sono integrati con immagini a colori al fine di rendere attrattiva la simulazione. L'interfaccia grafica Mac e Hypercard fanno sì che gli alunni possano utilizzare il Mac anche da soli. Questo gioco e altri con lo stesso motore sono già in uso presso alcune scuole del Regno Unito.

#### The Ya Series 1.0

- Genere: utility Shareware(3\$)
- Nome File: ya-series-10.hqx
- Autore: G-w@re, Inc. <zed@kagi.com> Reperibilità Internet:
- http://home.pages.de/~yaseries

Perché Ya? Beh,

"ya" sta per "yet another" ovvero<br>"ancora un altro", esclamazione che<br>tutti fanno quando si trovano davanti ad uno degli innumerevoli programmi che fanno sempre le solite, futili cose. Lettori di CD audio, visualizzatori di filmati, registratori audio ed editor di testo.

Ogni volta l'autore cerca di spiegare perché il suo è migliore degli altri diecimila che lo hanno preceduto; fatica inutile visto che in questo campo escono continuamente nuovi programmi che fanno la stessa identica cosa, ma in modo migliore del prece-

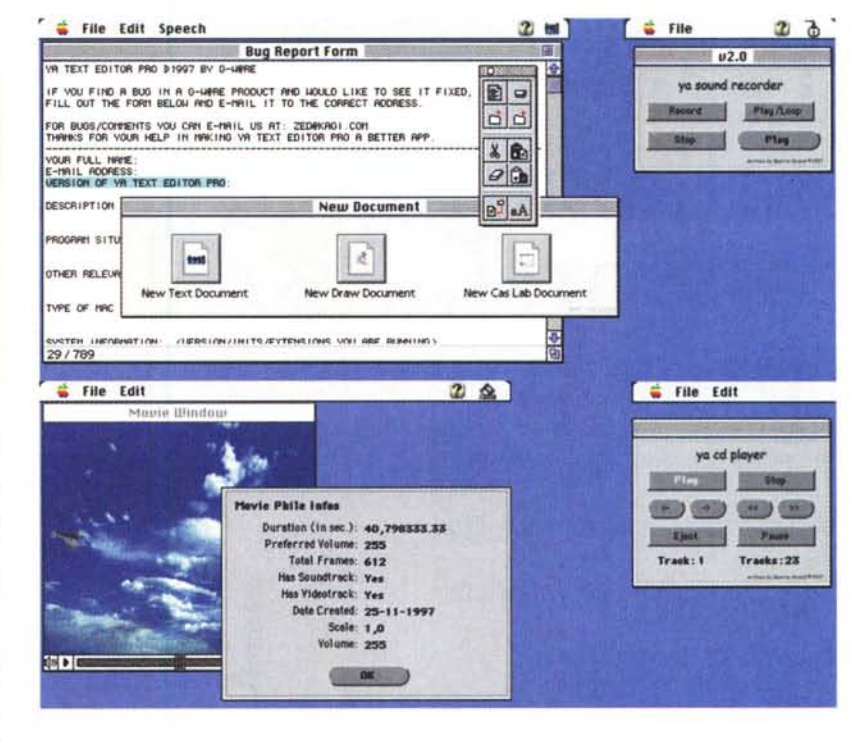

dente (almeno a detta dell'autore). Almeno, questa volta, c'è il coraggio di averli presentati tutti insieme...

Macintosh

#### **Extension Overload 2.5**

- Genere: utility Shareware(25\$)
- Nome File: AEC.sit.hqx

- Autore: Teng Chou Ming <cmteng@kagi.com>
- · Reperibilità Internet: http://www.mir.com.my/  $~\sim$ cmteng/

Sapete esattamente cosa fanno tutte le estensioni e i controlli che il vostro Mac ha nella cartella sistema? Sicuri che siano tutte indispensabili e che non ne manchi nessuna? Extension Overload è un database con la descrizione di quasi tutti i controlli e le estensioni presenti nel mondo Macintosh, sia quelli standard Apple che quelli di terze parti. La versione scaricabile da Internet pre-

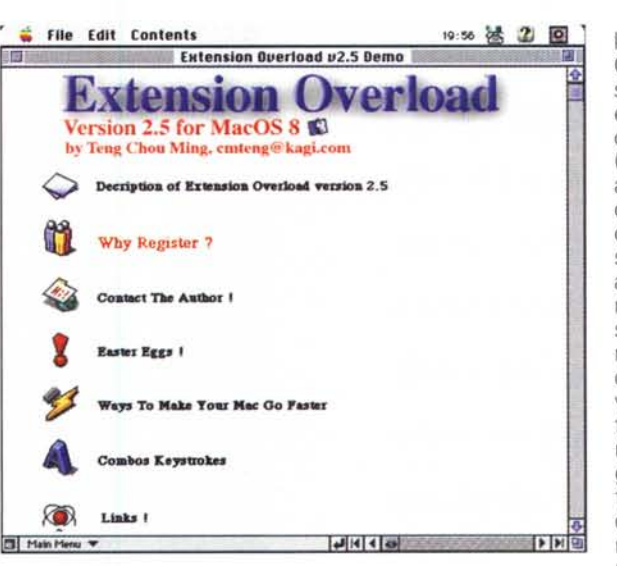

senta solo l'80% dei dati di quella Shareware; pagando la quota otterrete la versione completa. Oltre alle informazioni sui controlli e sulle estensioni c'è anche un capitolo sui tasti speciali (ad esempio come avviare da CD), un elenco degli "Easter Eggs" ovvero di quelle curiosità che appaiono in alcuni programmi premendo una certa sequenza di tasti e, infine, alcune indicazioni su come rendere il Mac più veloce. Utile anche la tabella con le estensioni raggruppate per famiglia, in questo modo è facile controllare se si dispone di tutte le parti necessarie ad attivare una certa funzione.

MR

# Il Il **Tecnica, installazi oni,** • **concorSI,** • **preZZI.**

Per il vostro impianto auto non c'è che ACS-AudioCarStereo, la rivista full optional che ogni mese vi offre tutto il mondo dell'Hi-Fi Car chiavi in mano.

I professionisti del settore e i semplici appassionati troveranno nelle sue pagine tutto ciò che serve a soddisfare le loro curiosità sulle tecnologie per l'auto.

Perché le recensioni di ACS-AudioCar-Stereo, sempre puntuali e sempre dagli alti contenuti tecnici, oltre a trattare le apparecchiature, le problematiche delle installazioni e l'informazione sui concorsi, affrontano i settori della telefonia cellulare, dei sistemi di navigazione e degli antifurto. E tutto 8 completato da rubriche musicali e dall'AUDIOGUIDAcAR, l'aggiornatissima guida all'acquisto.

> technimedia **Pagina dopo pagina, le nostre passioni.**

# **OGNI MESE ~ <sup>L</sup>'ALTA FEDELTA IN AUTO. Chiavi in mano.**

utoradio. CD multipli, amplificator crossover, altoparlanti, subwoofer I super-impianti Hi-Fi Gar<br>il meglio dei professionisti d'Italia centri di installazione regione per regione concorsi Hi-Fi Car professionisti ed amatori in cerca di gloria La Musica i CD più adatti all'auto L'Europa dell'Hi-Fi Car

cronache dall'estero

# **AUDIOGUIDA**

Tutti i mesi caratteristiche. prezzi, foto delle apparecchiature Hi-Fi Car e degli accessori elettronici per auto.

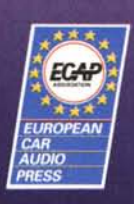